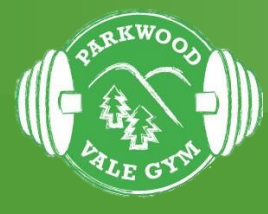

# Ffug-Gôd

#### frmHafan

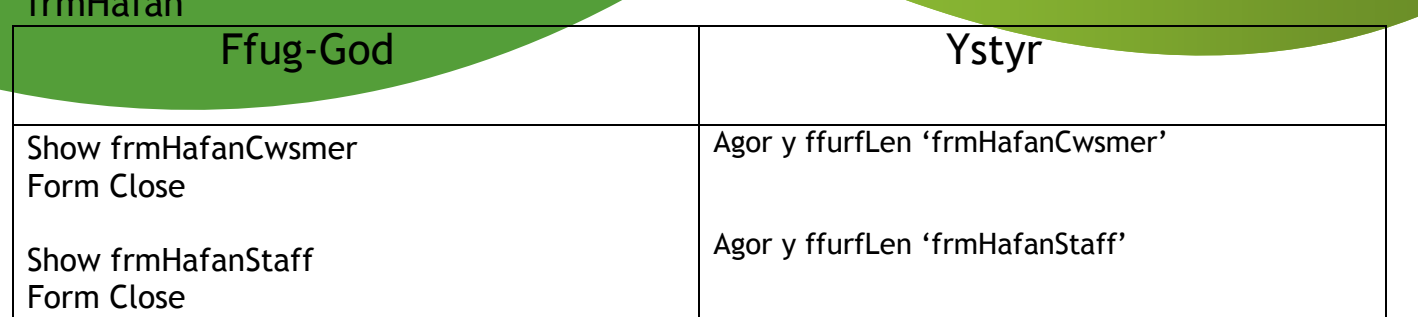

## frmHafanCwsmer

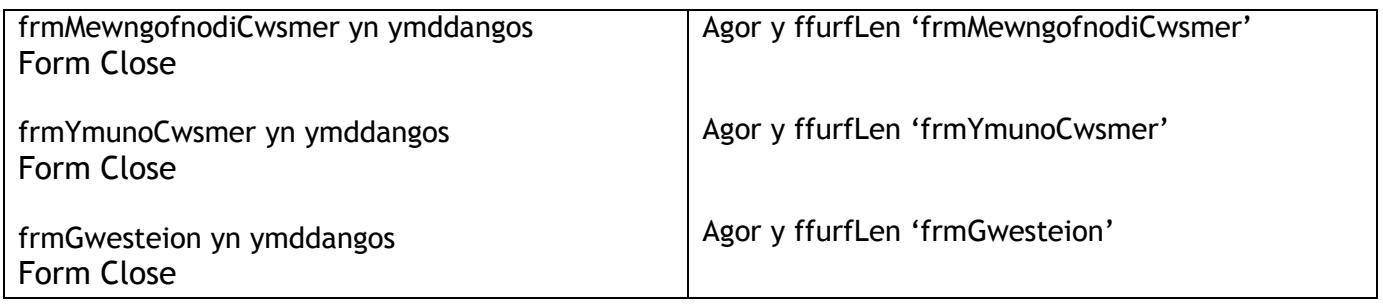

## frmHafanStaff

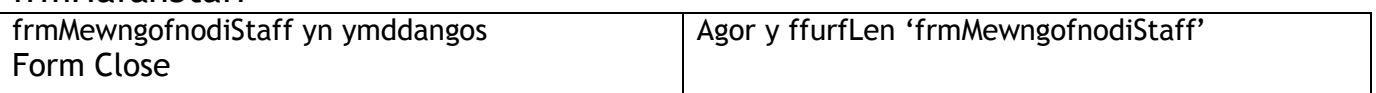

## frmHafanXCwsmer

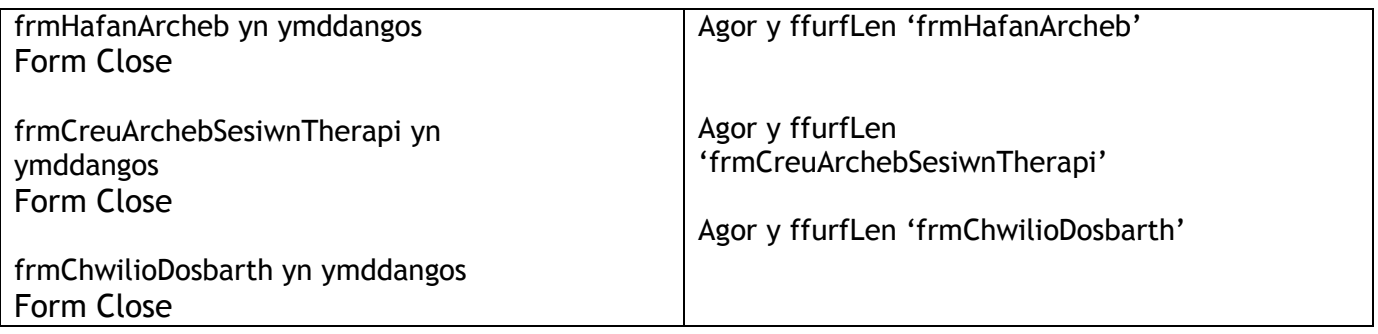

### frmHafanXStaff

frmYmunoCwsmer yn ymddangos Form Close

frmGolyguCwsmer yn ymddangos Form Close

frmDileuCwsmer yn ymddangos Form Close

frmYmunoStaff yn ymddangos Form Close

frmGolyguStaff yn ymddangos Form Close

frmCreuSesiwnTherapi yn ymddangos Form Close

frmGolyguSesiwnTherapi yn ymddangos Form Close

frmCreuArchebSesiwnTherapi yn ymddangos Form Close

FrmDileuArchebSesiwn yn ymddangos Form Close

frmCreuDosbarth yn ymddangos Form Close

frmGolyguDosbarth yn ymddangos Form Close

frmHafanArcheb yn ymddangos Form Close

frmDileuArcheb yn ymddangos Form Close

frmChwilioDosbarth yn ymddangos Form Close

frmIncwm yn ymddangos Form Close

Agor y ffurfLen 'frmYmunoCwsmer'

Agor y ffurfLen 'frmGolyguCwsmer'

Agor y ffurfLen 'frmDileuCwsmer'

Agor y ffurfLen 'frmYmunoStaff'

Agor y ffurfLen 'frmGolyguStaff'

Agor y ffurfLen 'frmCreuSesiwnTherapi'

Agor y ffurfLen 'frmGolyguSesiwnTherapi'

Agor y ffurfLen 'frmCreuArchebSesiwnTherapi'

Agor y ffurfLen 'frmDileuArchebSesiwn'

Agor y ffurfLen 'frmCreuDosbarth'

Agor y ffurfLen 'frmGolyguDosbarth'

Agor y ffurfLen 'frmHafanArcheb'

Agor y ffurfLen 'frmDileuArcheb'

Agor y ffurfLen 'frmChwilioDosbarth'

Agor y ffurfLen 'frmIncwm'

## frmYmunoCwsmer

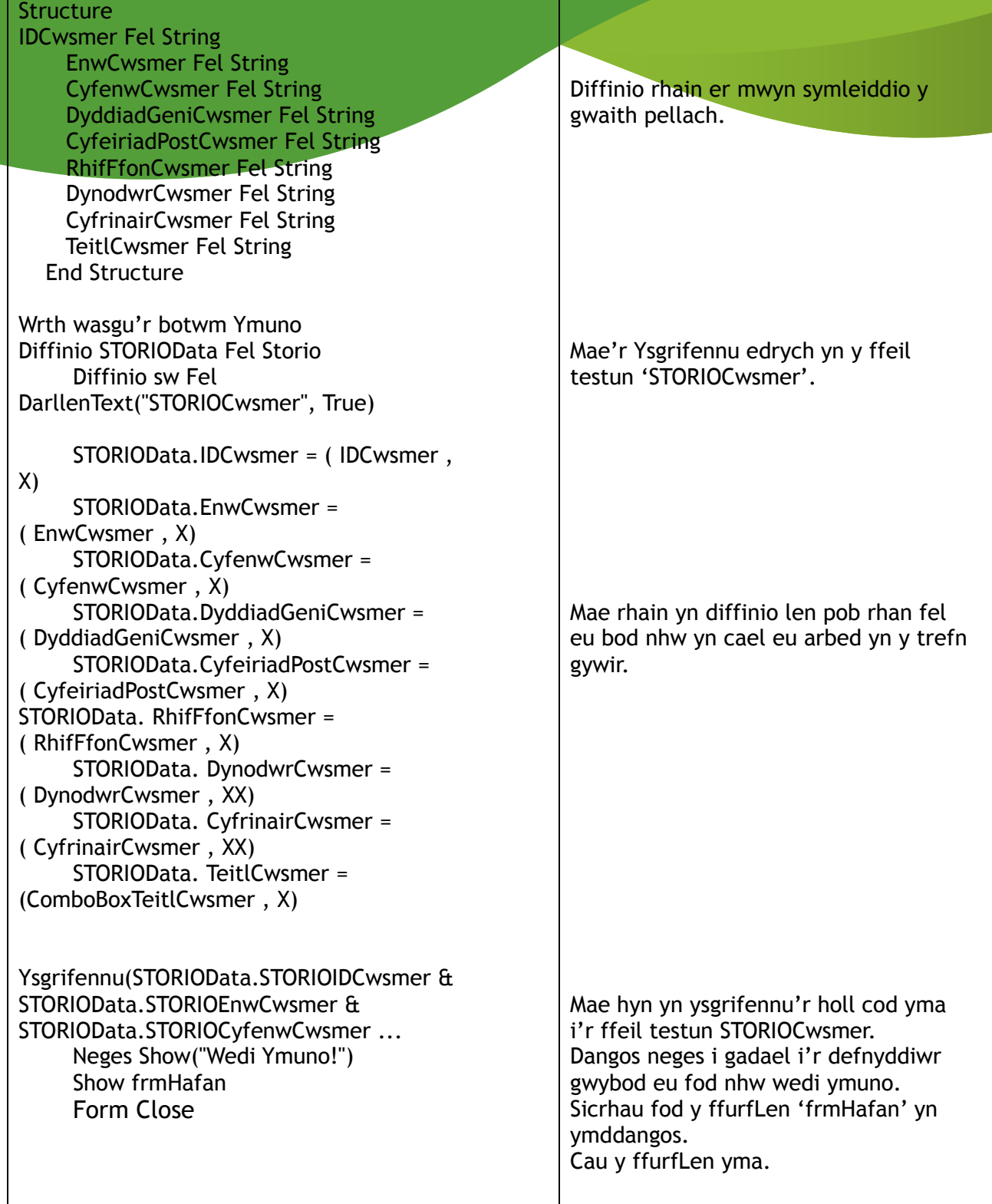

# frmYmunoStaff

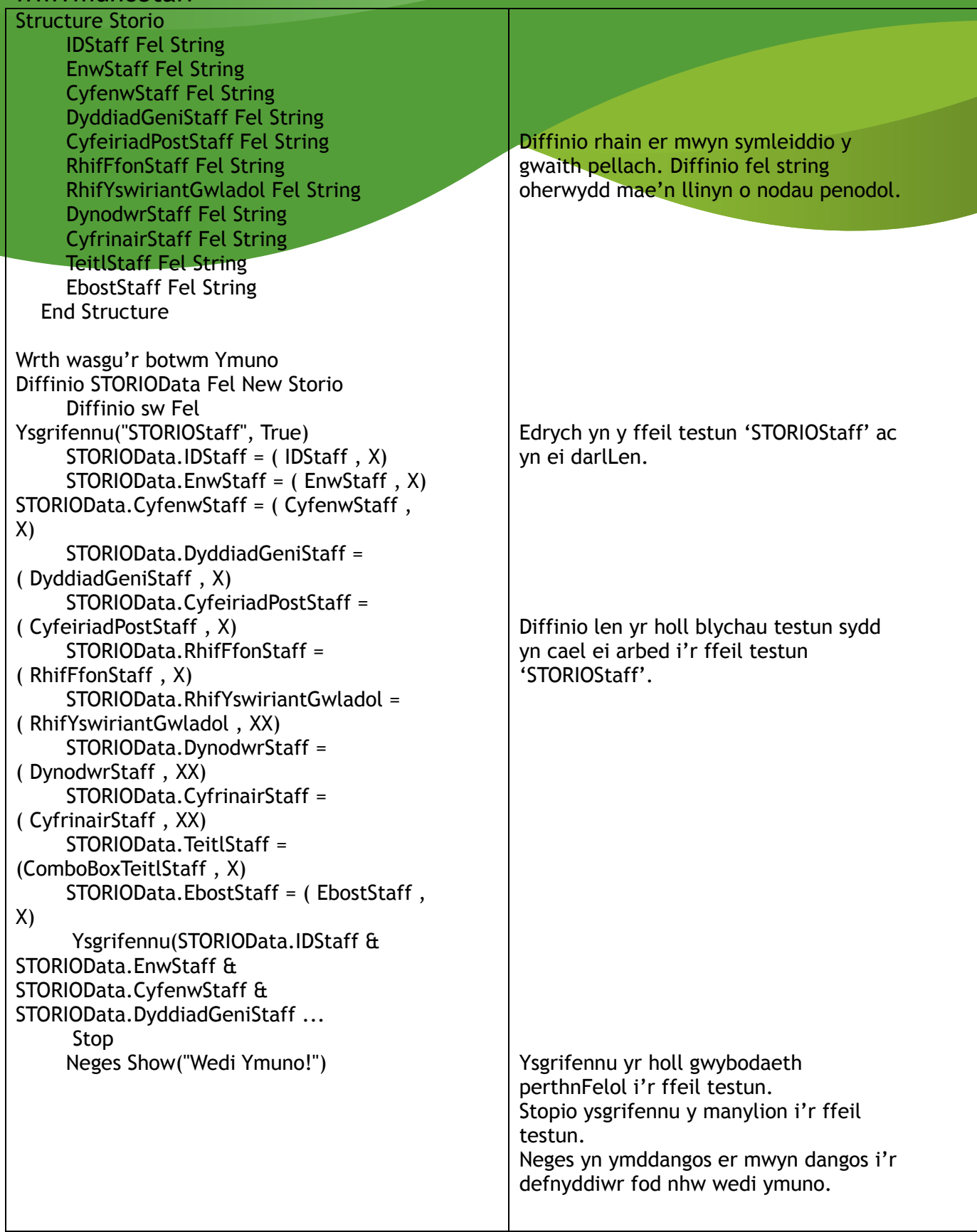

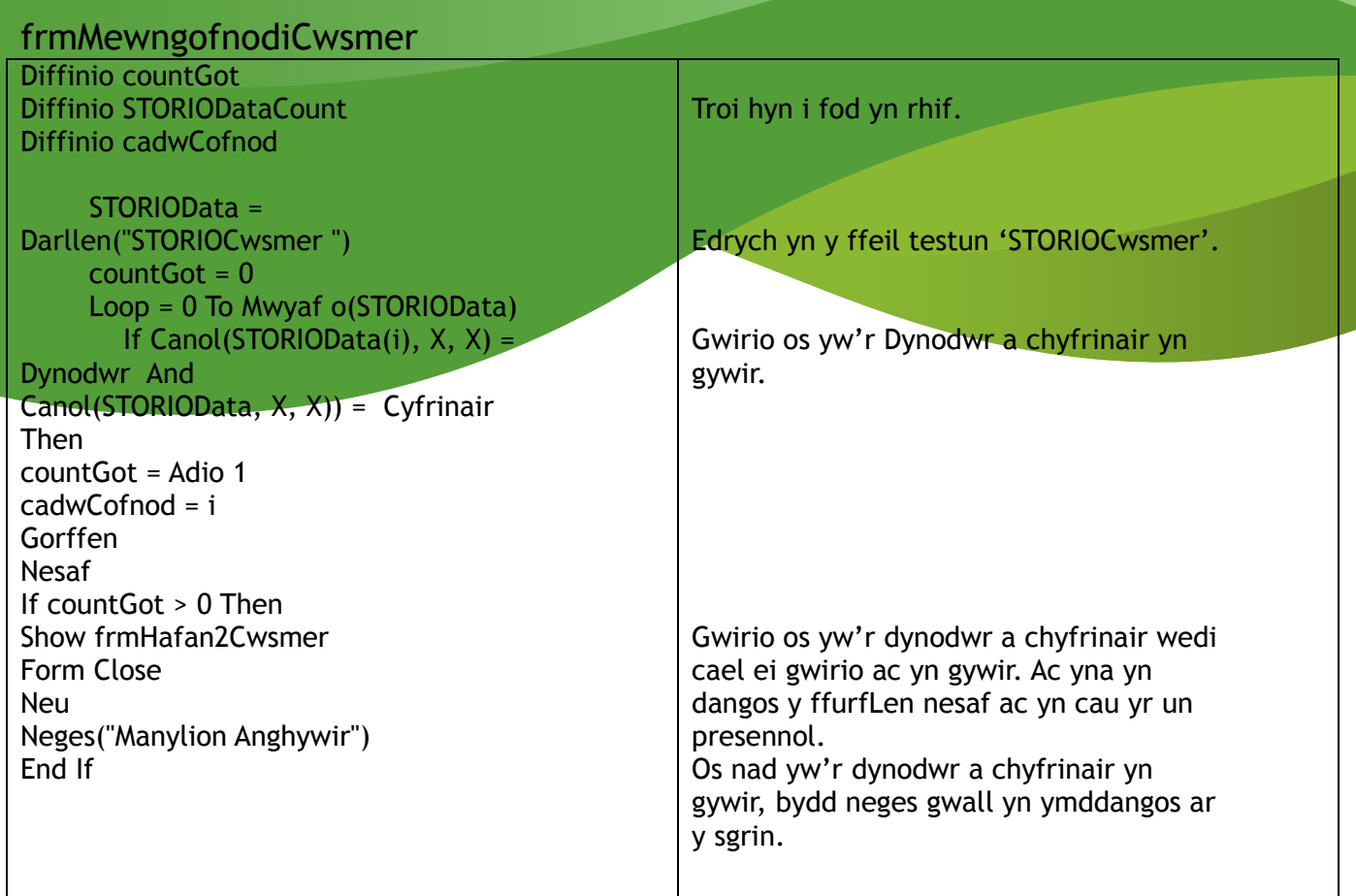

### frmMewngofnodiStaff

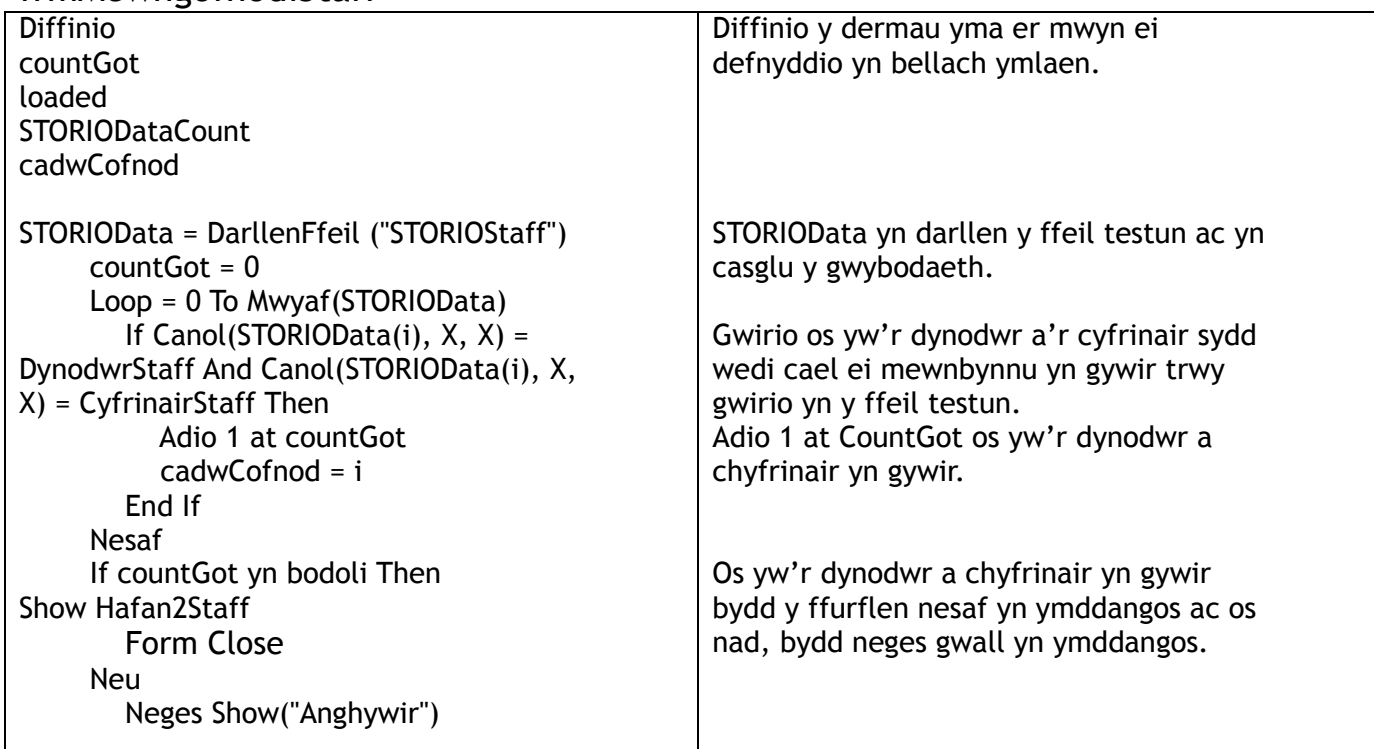

End If

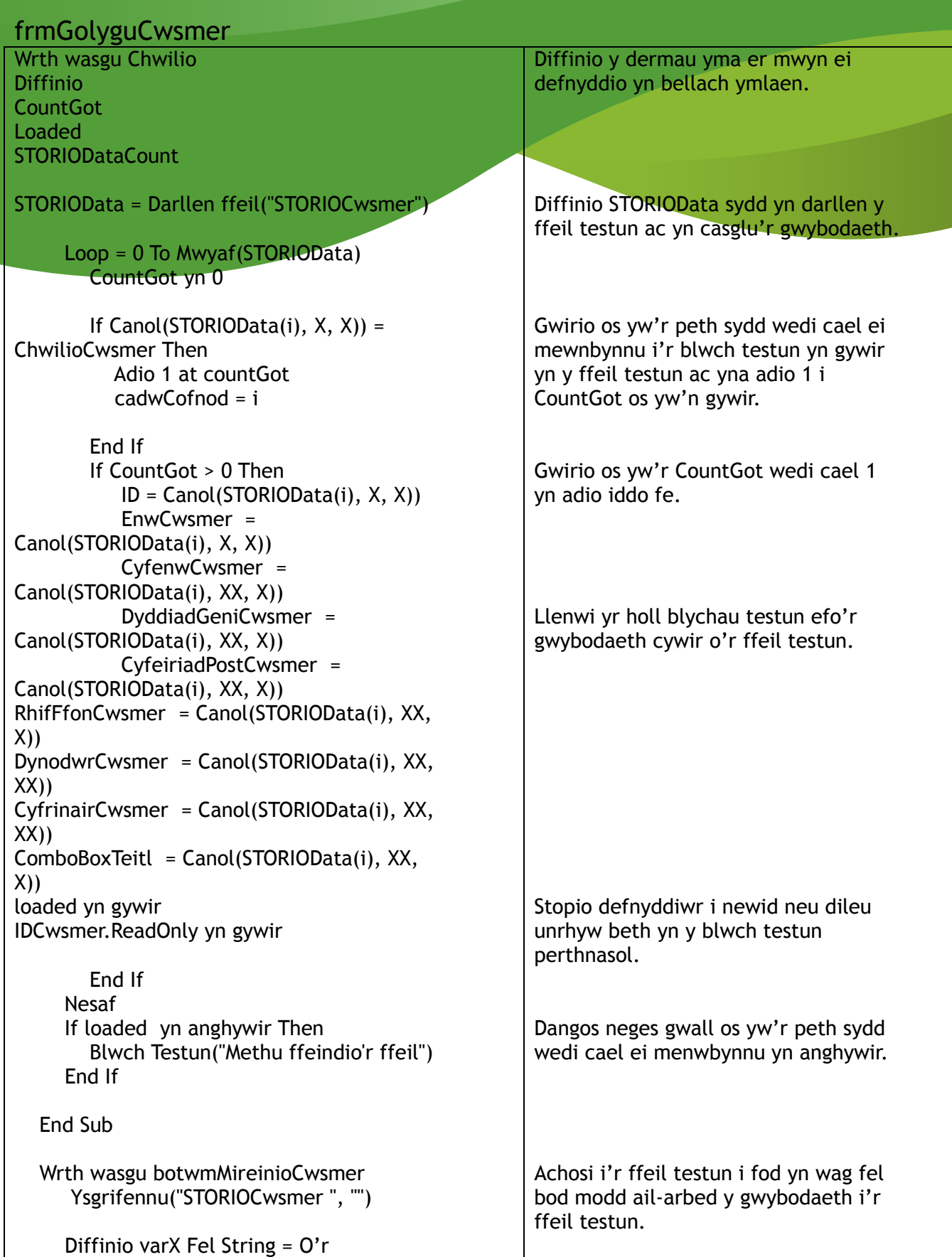

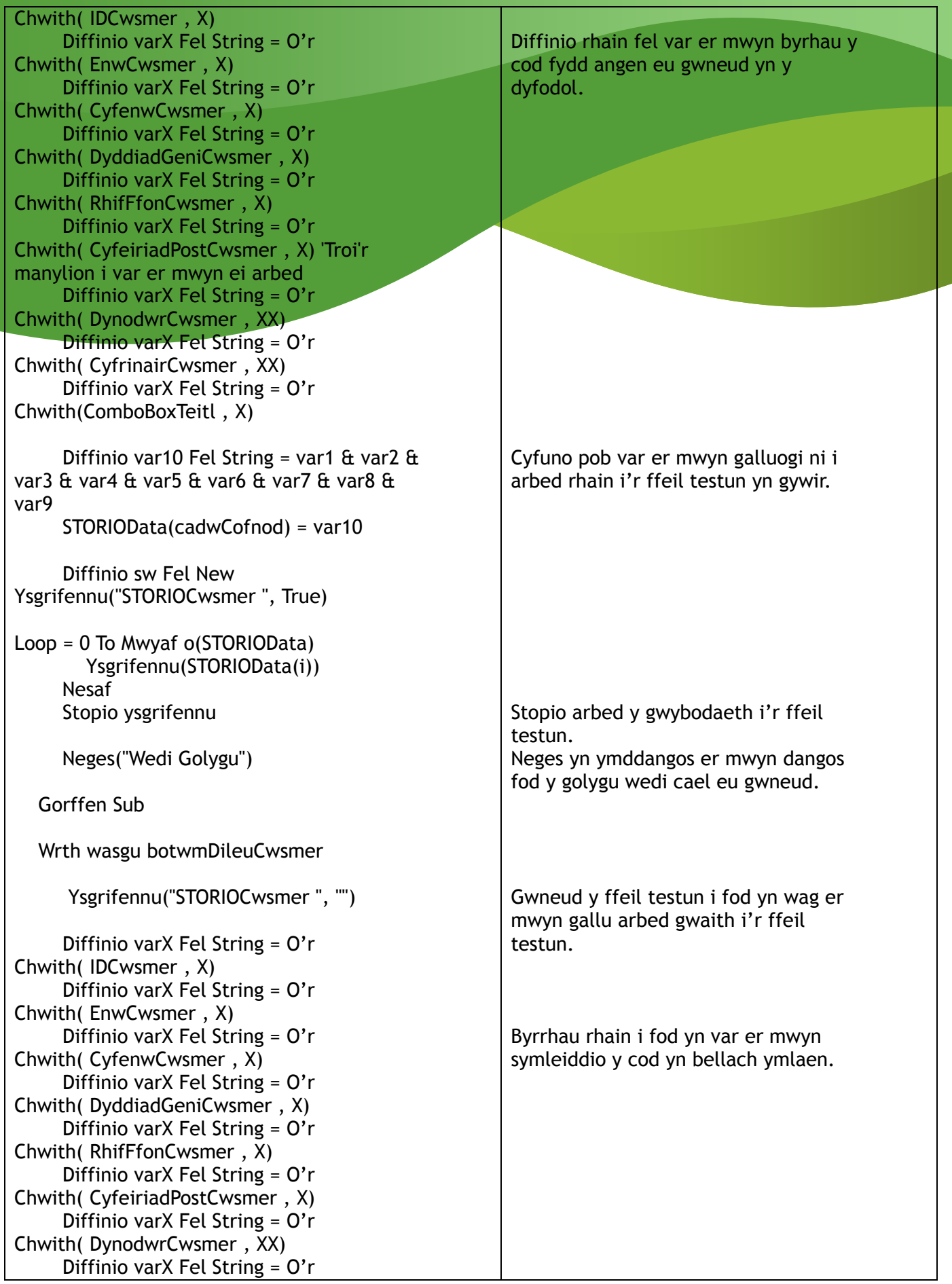

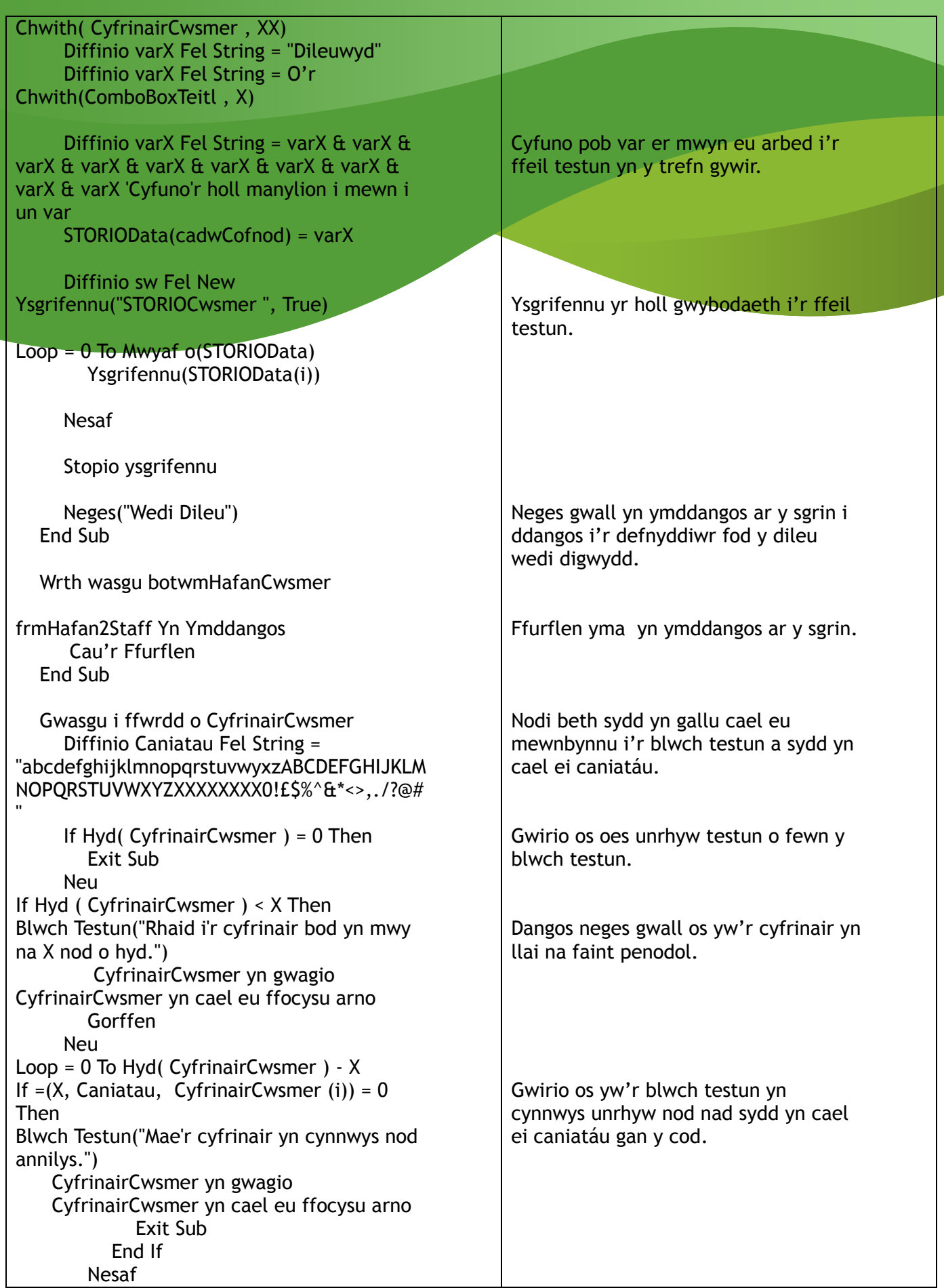

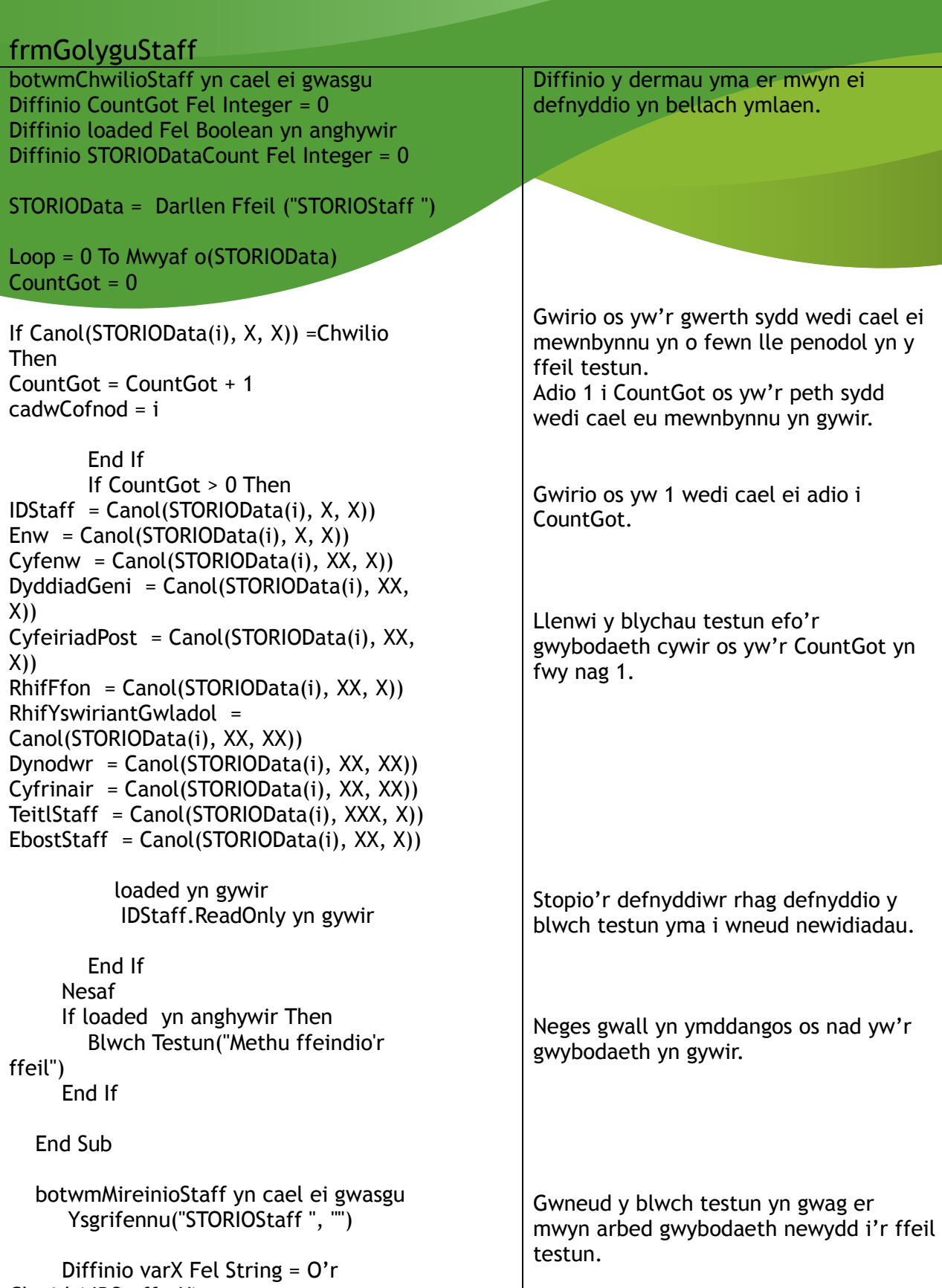

Chwith( IDStaff , X) Diffinio varX Fel String = O'r

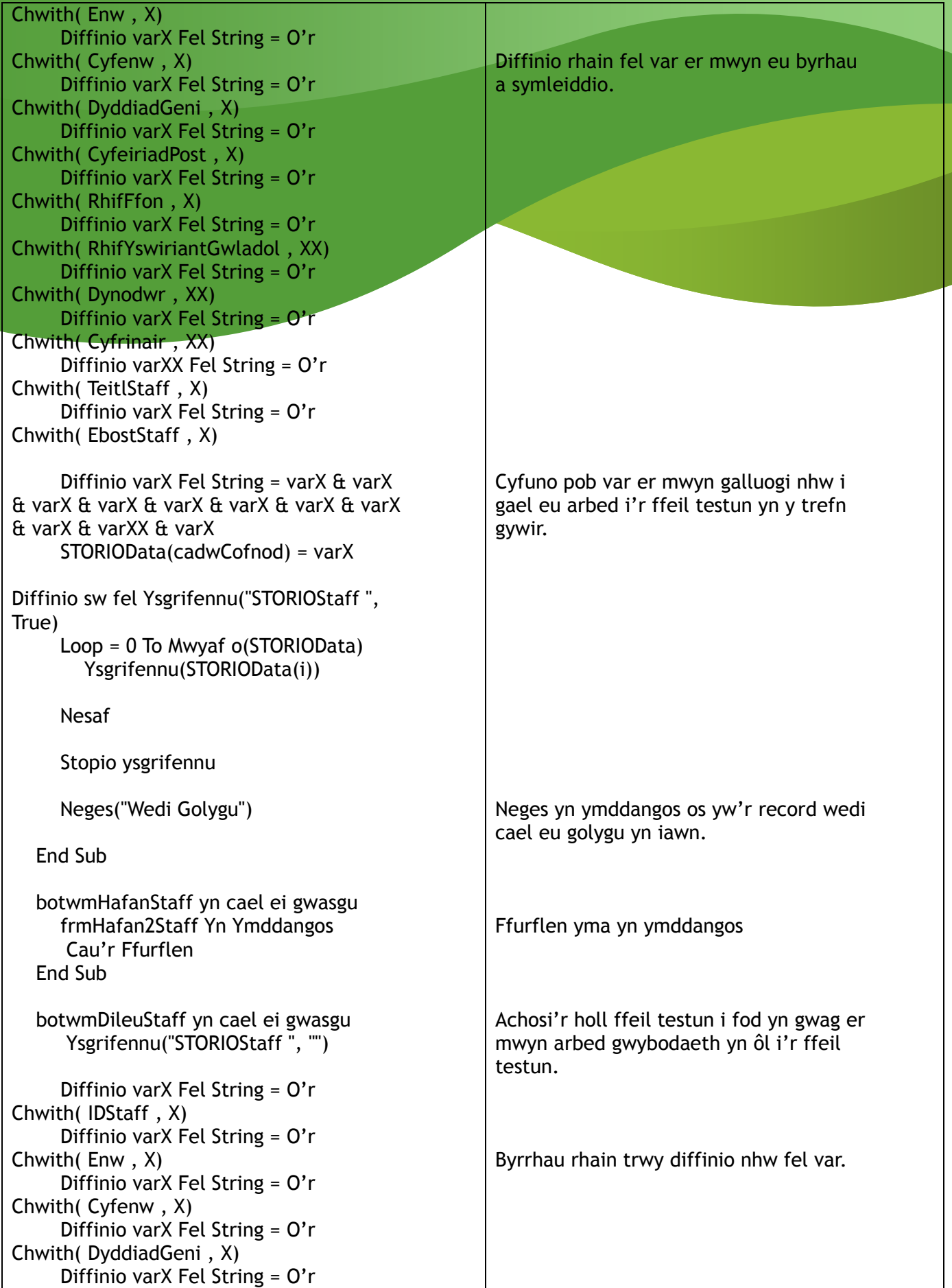

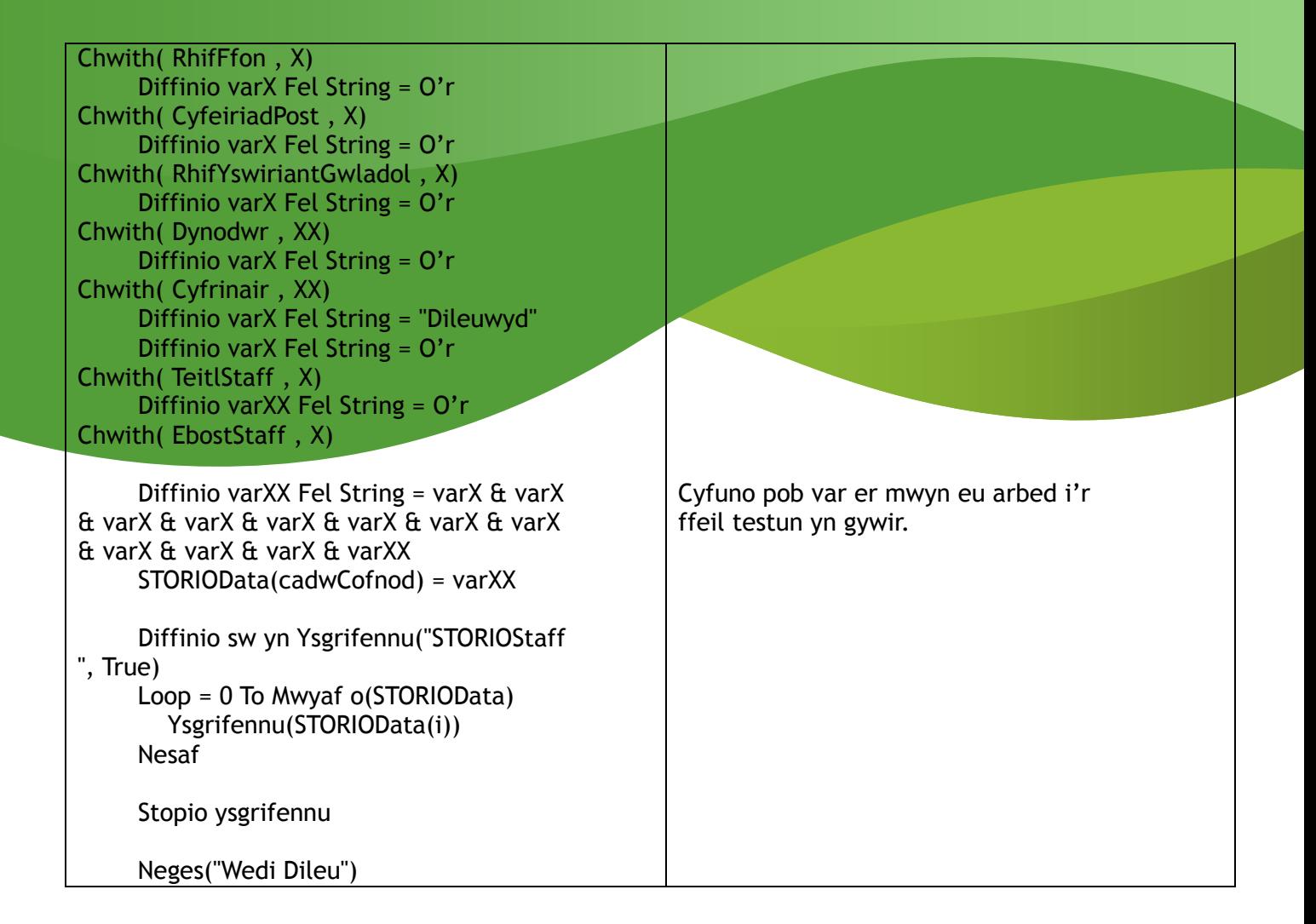

#### frmDileuCwsmer

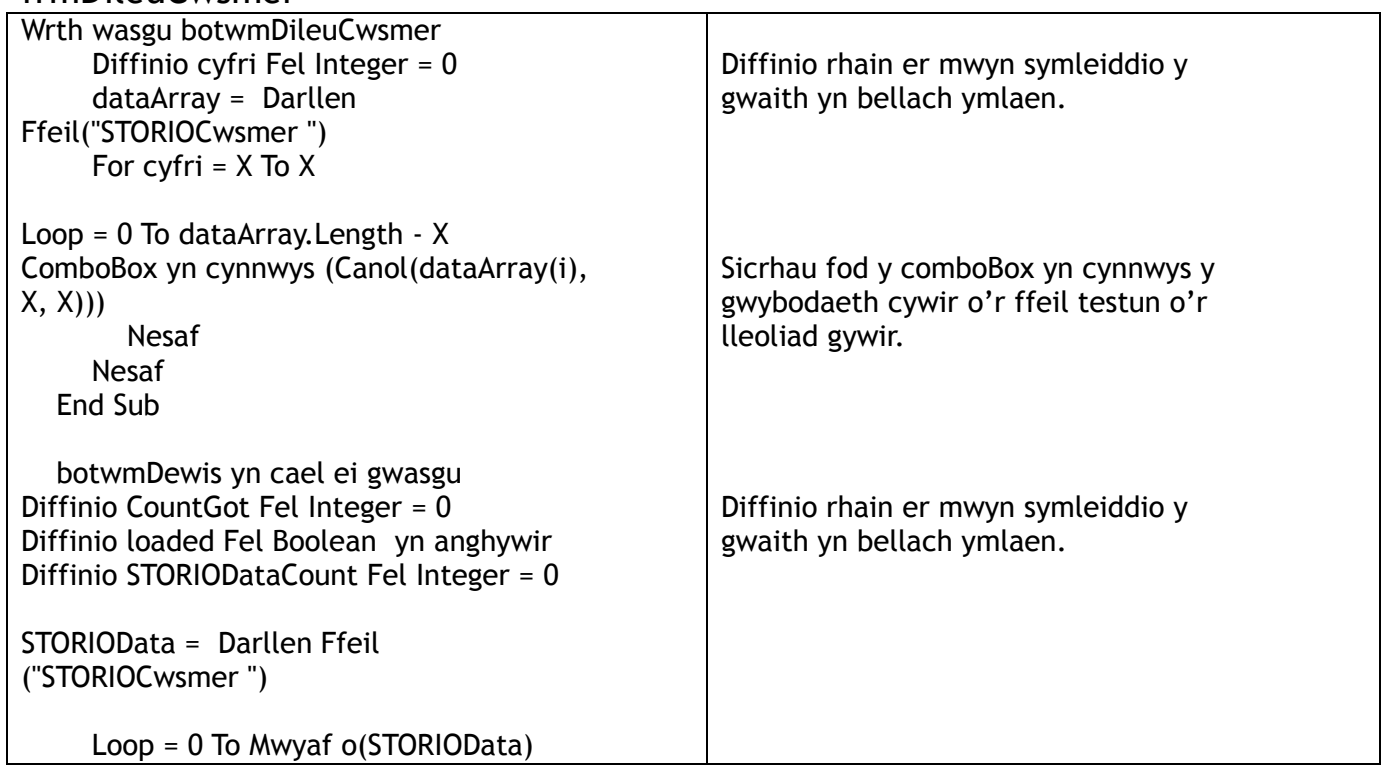

 $CountGot = 0$ If Canol(STORIOData(i), X, X)) = ComboBox Then CountGot = CountGot + 1 cadwCofnod = i End If If CountGot > 0 Then  $IDCwsmer = Canol(STORIOData(i), X, X))$  $Enw = Canol(STORIOData(i), X, X))$  $Cyfenv = Canol(STORIOData(i), XX, X)$ DyddiadGeni = Canol(STORIOData(i), XX,  $X$ )  $Code  $\equiv$  Canol(STORIOData(i), XX, X))$ RhifFfon =  $Canol(STORIOData(i), XX, X))$ Dynodwr = Canol(STORIOData(i), XX, XX)) Cyfrinair = Canol(STORIOData(i), XX, XX)) Teitl =  $Canol(STORIOData(i), XX, X)$ Dileuwyd = Canol(STORIOData(i),  $XXX, X$ )) loaded yn gywir End If Nesaf If loaded yn anghywir Then Blwch Testun("Methu ffeindio'r ffeil") End If End Sub botwmDileu yn cael ei gwasgu Ysgrifennu("STORIOCwsmer ", "") Diffinio varX Fel String = O'r Chwith( IDCwsmer , X) Diffinio varX Fel String = O'r Chwith( Enw , X) Diffinio varX Fel String = O'r Chwith( Cyfenw , X) Diffinio varX Fel String = O'r Chwith( DyddiadGeni , X) Diffinio varX Fel String = O'r Chwith( CodPost , X) Diffinio varX Fel String = O'r Chwith( RhifFfon , X) Diffinio varX Fel String = O'r Chwith( Dynodwr , XX) Diffinio varX Fel String = O'r Chwith( Cyfrinair , XX) Diffinio varX Fel String = O'r Chwith( Teitl , X) Diffinio varX Fel String = "Dileuwyd" Diffinio varXX Fel String = varX  $\alpha$  varX  $\alpha$ varX & varX & varX & varX & varX & varX & varX & varX Gwirio os yw'r peth sydd wedi cael eu dewis yn y comboBox yn matshio i fyny efo beth sydd o fewn y ffeil testun. Adio 1 at CountGot os yw'r peth sydd wedi cael ei mewnbynnu yn gywir. Llenwi yr holl blychau testun efo'r gwybodaeth cywir. Neges gwall yn ymddangos os yw'n anghywir. Gwneud y ffeil testun i fod yn gwag er mwyn galluogi ail-arbed efo newidiadau. Byrrhau rhain i fod yn var er mwyn symleiddio y gwaith yn bellach ymlaen. Bydd y gair "Dileuwyd" yn cael eu arbed yn ychwanegol i ddiwedd y record. Cyfuno pob un o rhain er mwyn sicrhau eu fod nhw yn cael eu arbed yn y trefn gywir.

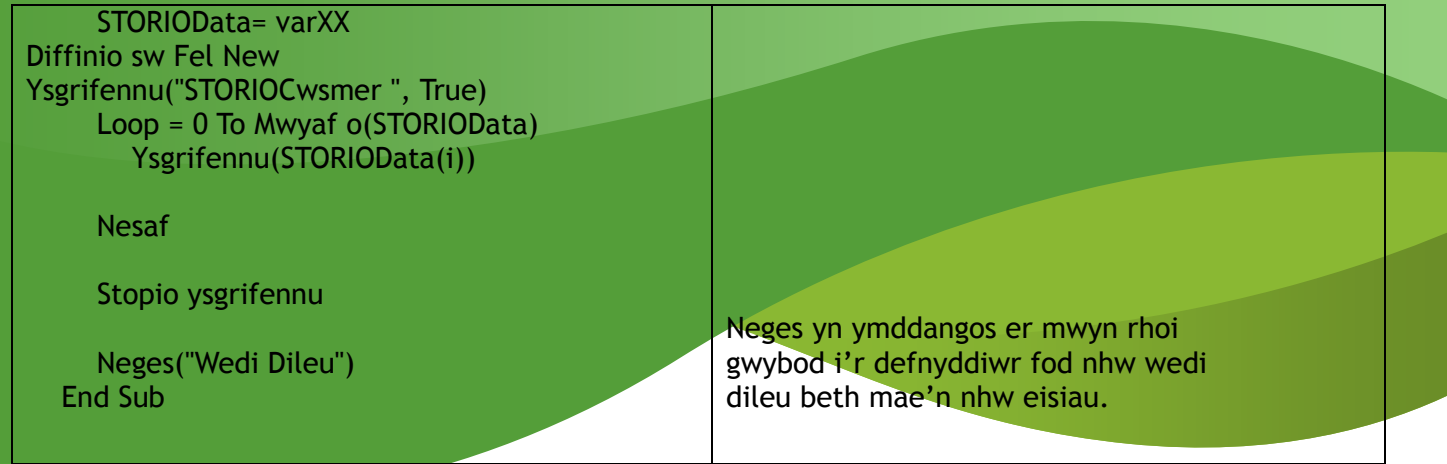

### frmGwesteion

**Contract Contract** 

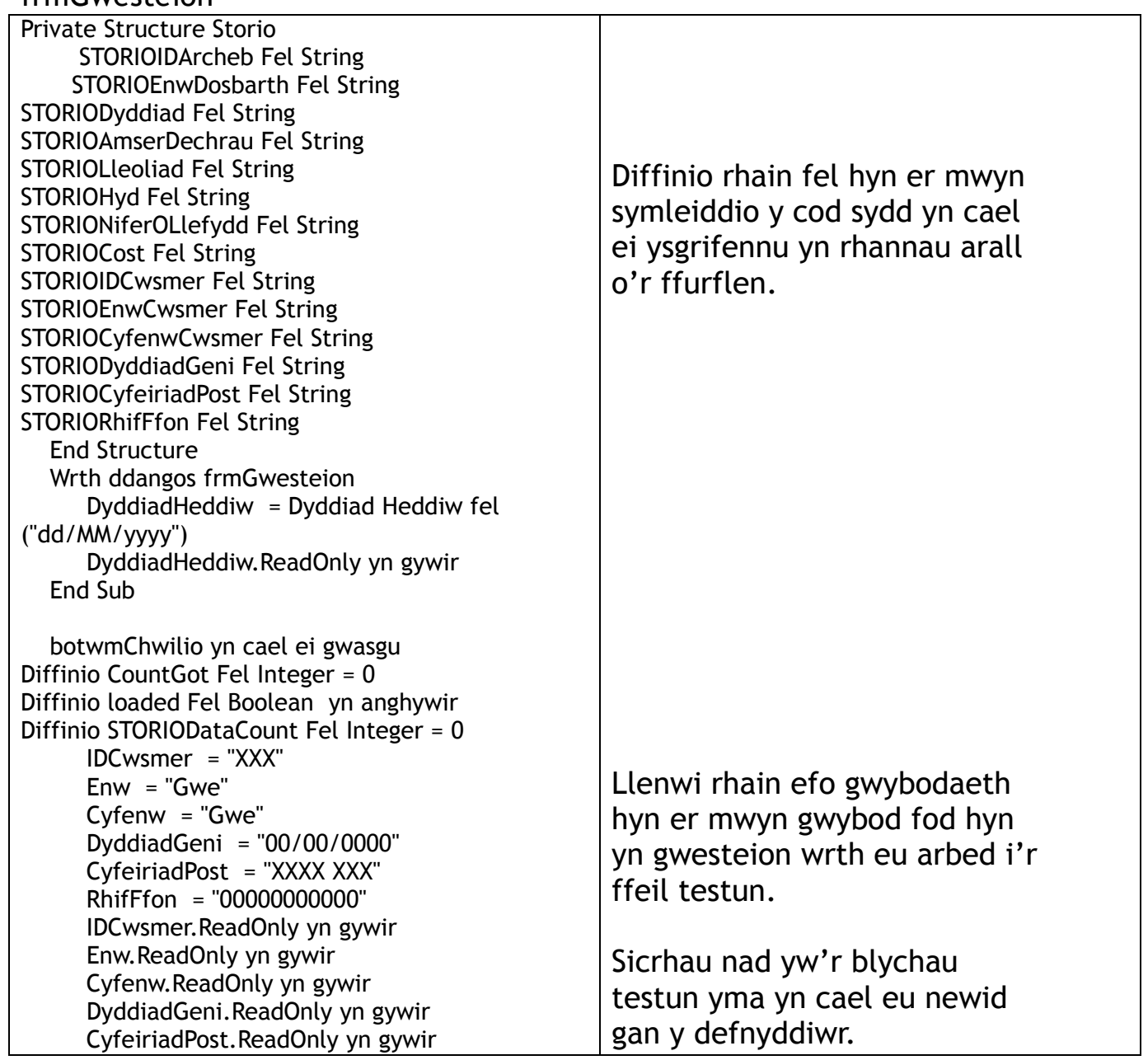

#### RhifFfon.ReadOnly yn gywir

STORIOData = Darllen Ffeil ("STORIODosbarth ") Loop = 0 To Mwyaf o(STORIOData)  $CountGot = 0$ 

 If Canol(STORIOData(i), XX, X)) = DyddiadHeddiw Then CountGot = CountGot + 1 cadwCofnod = i

#### End If If CountGot > 0 Then

IDArcheb = Canol(STORIOData(i), X, X)) EnwDosbarth = Canol(STORIOData(i),  $X$ ,  $X$ )) Lleoliad =  $Canol(STORIOData(i), XX, X))$ Hyd =  $Canol(STORIOData(i), XX, X))$  $AelodStaff = Canol(STORIOData(i), XX, X)$ AmserDechrau = Canol(STORIOData(i), XX,  $X$ )) Dyddiad = Canol(STORIOData(i), XX, XX)) NiferOLlefydd = Canol(STORIOData(i), XX,  $XX$ ))  $Cost = Canol(STORIOData(i), XX, X)$  loaded yn gywir IDArcheb.ReadOnly yn gywir EnwDosbarth.ReadOnly yn gywir Lleoliad.ReadOnly yn gywir Len.ReadOnly yn gywir AelodStaff.ReadOnly yn gywir AmserDechrau.ReadOnly yn gywir Dyddiad.ReadOnly yn gywir NiferOLlefydd.ReadOnly yn gywir Cost.ReadOnly yn gywir End If Nesaf If loaded yn anghywir Then Blwch Testun("Methu ffeindio'r ffeil") End If End Sub botwmCreuArcheb yn cael ei gwasgu Diffinio STORIOData Fel New Storio Diffinio sw Fel New Ysgrifennu("STORIOArcheb ", True) STORIOData.STORIOIDArcheb = O'r Chwith( IDArcheb , X) STORIOData.STORIOEnwDosbarth = O'r Chwith( EnwDosbarth , X) STORIOData.STORIODyddiad = O'r

STORIOData.STORIOAmserDechrau =

Chwith( Dyddiad , X)

Arbed yr holl manylion angenrheidiol i'r ffeil yma er mwyn creu yr archeb.

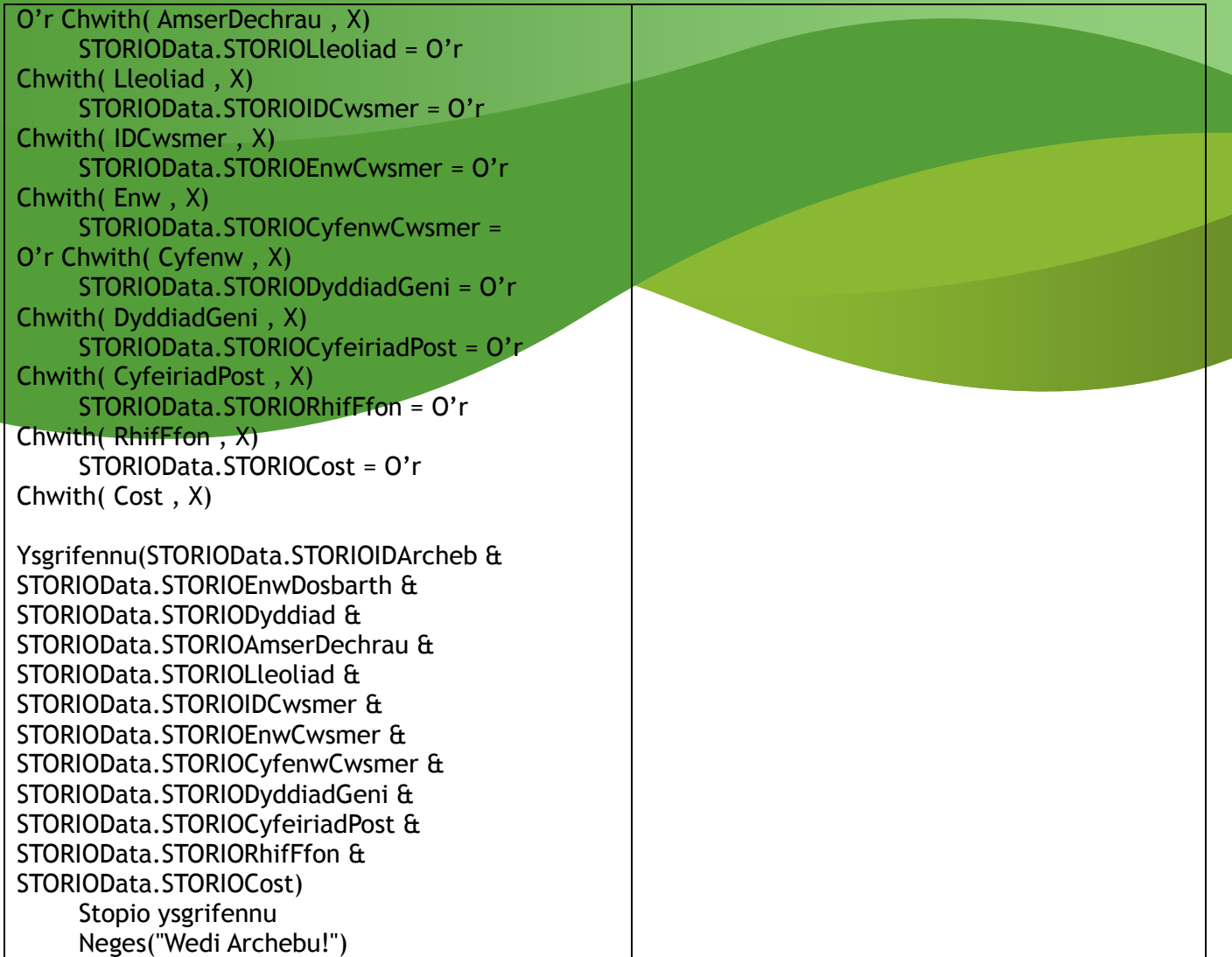

## frmCreuDosbarth

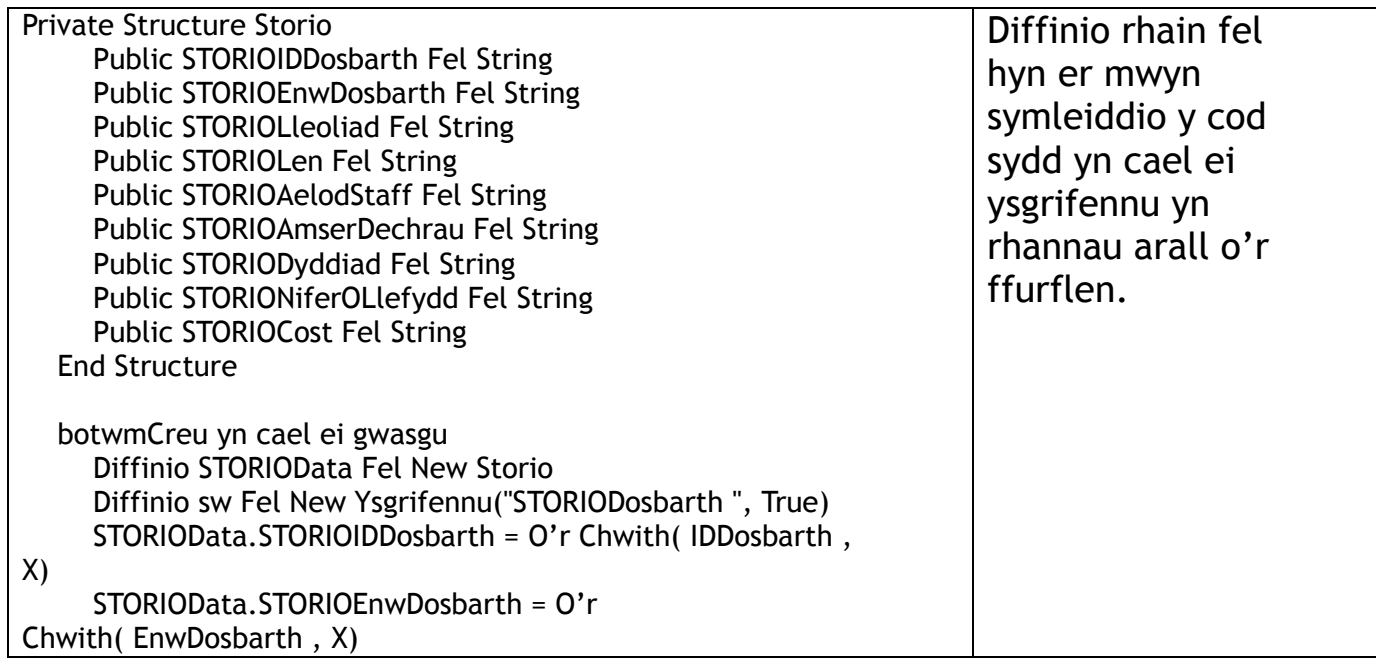

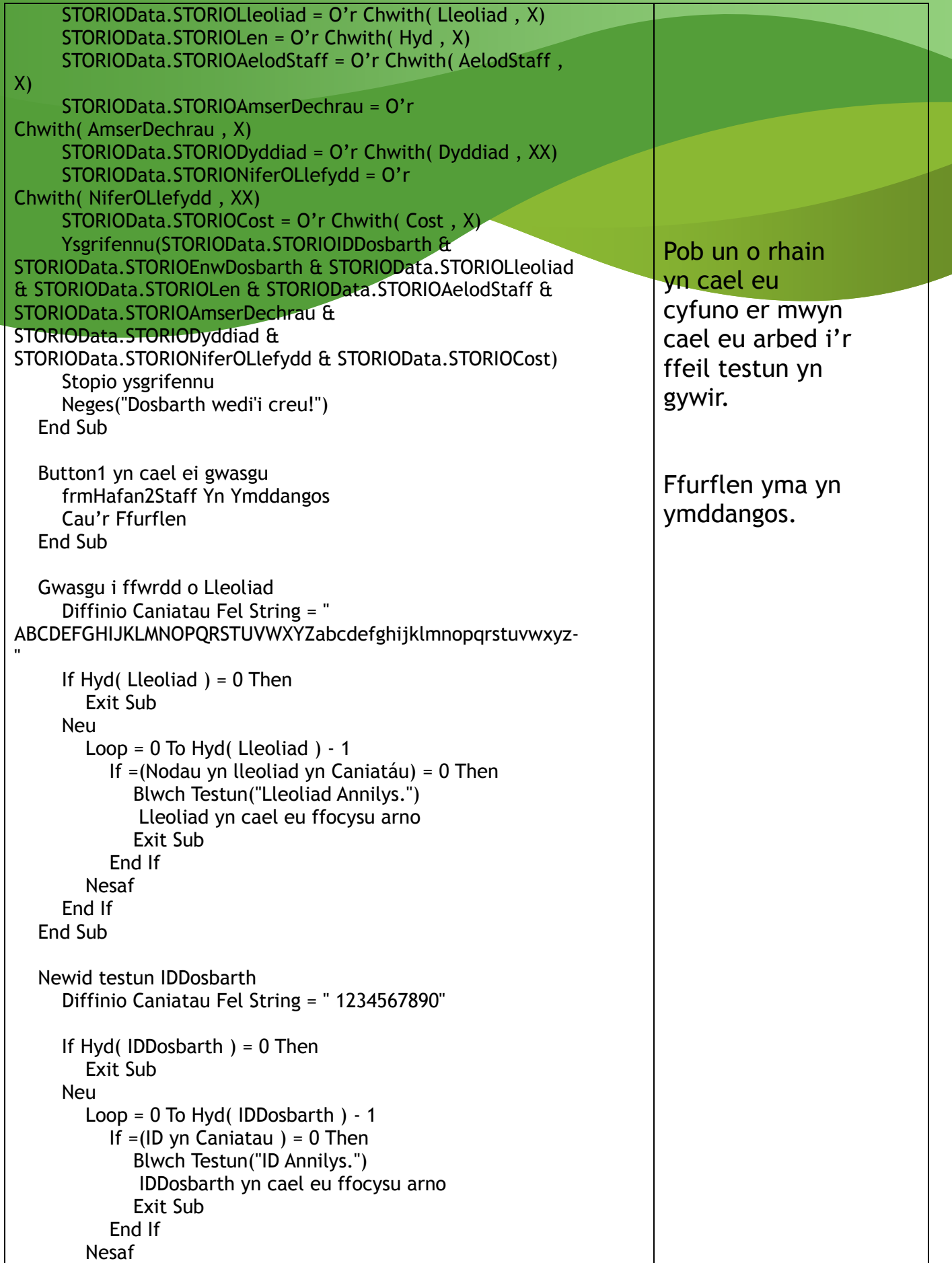

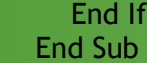

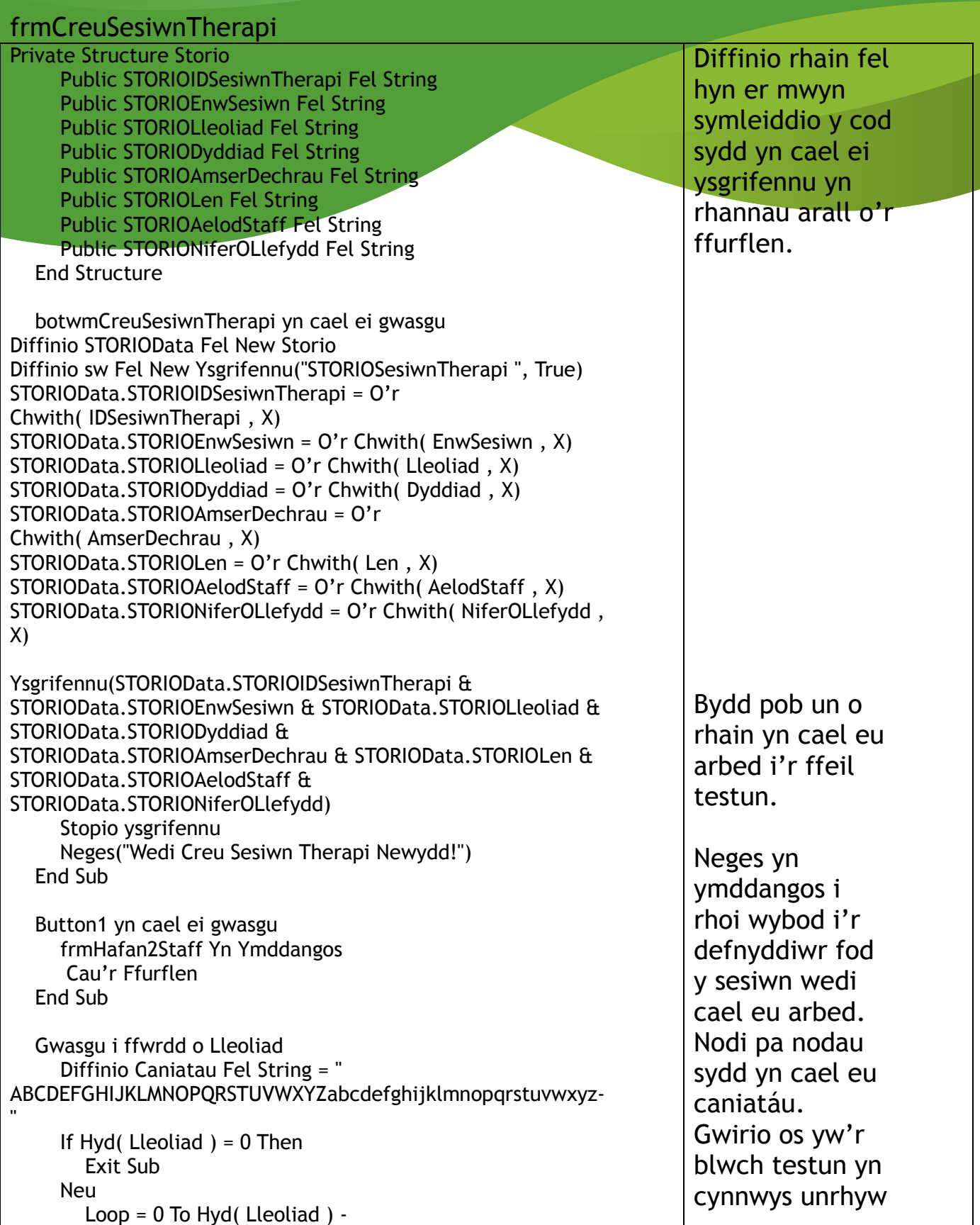

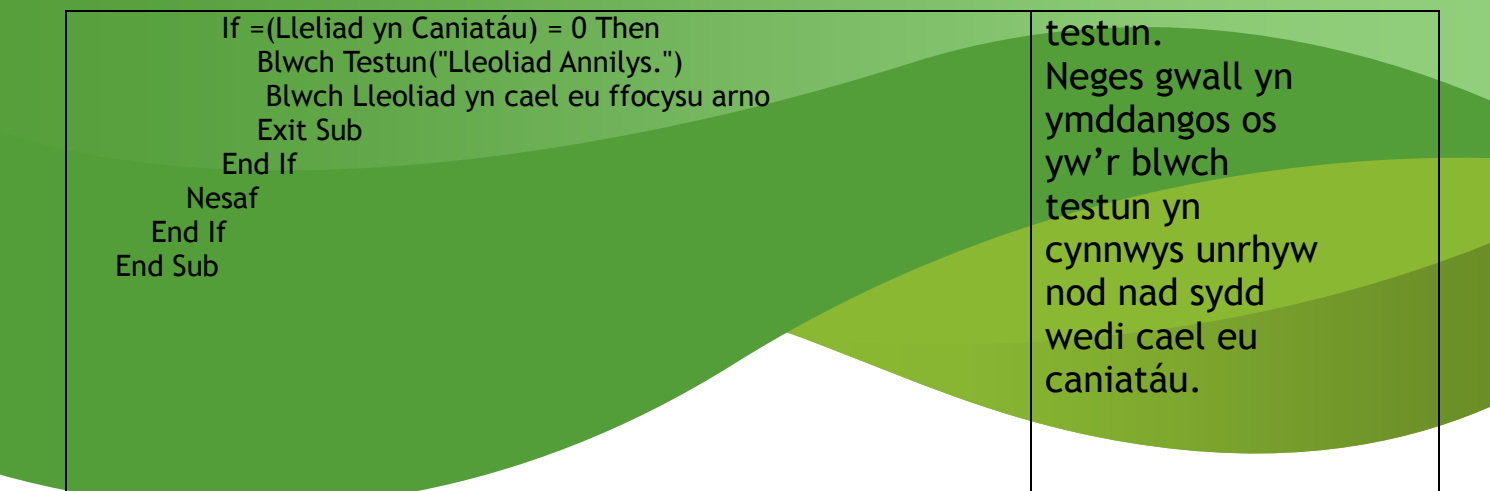

### frmGolyguDosbarth

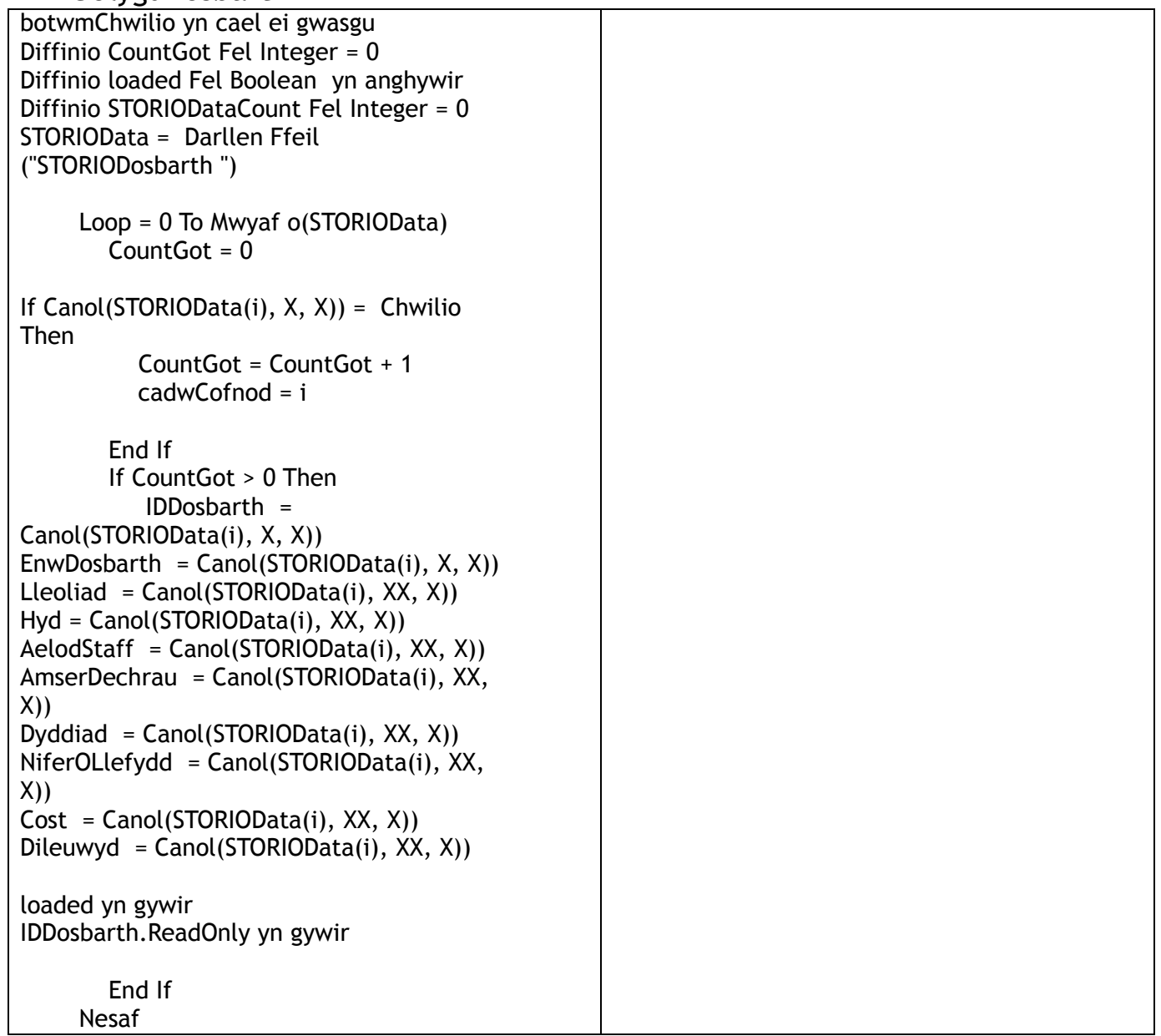

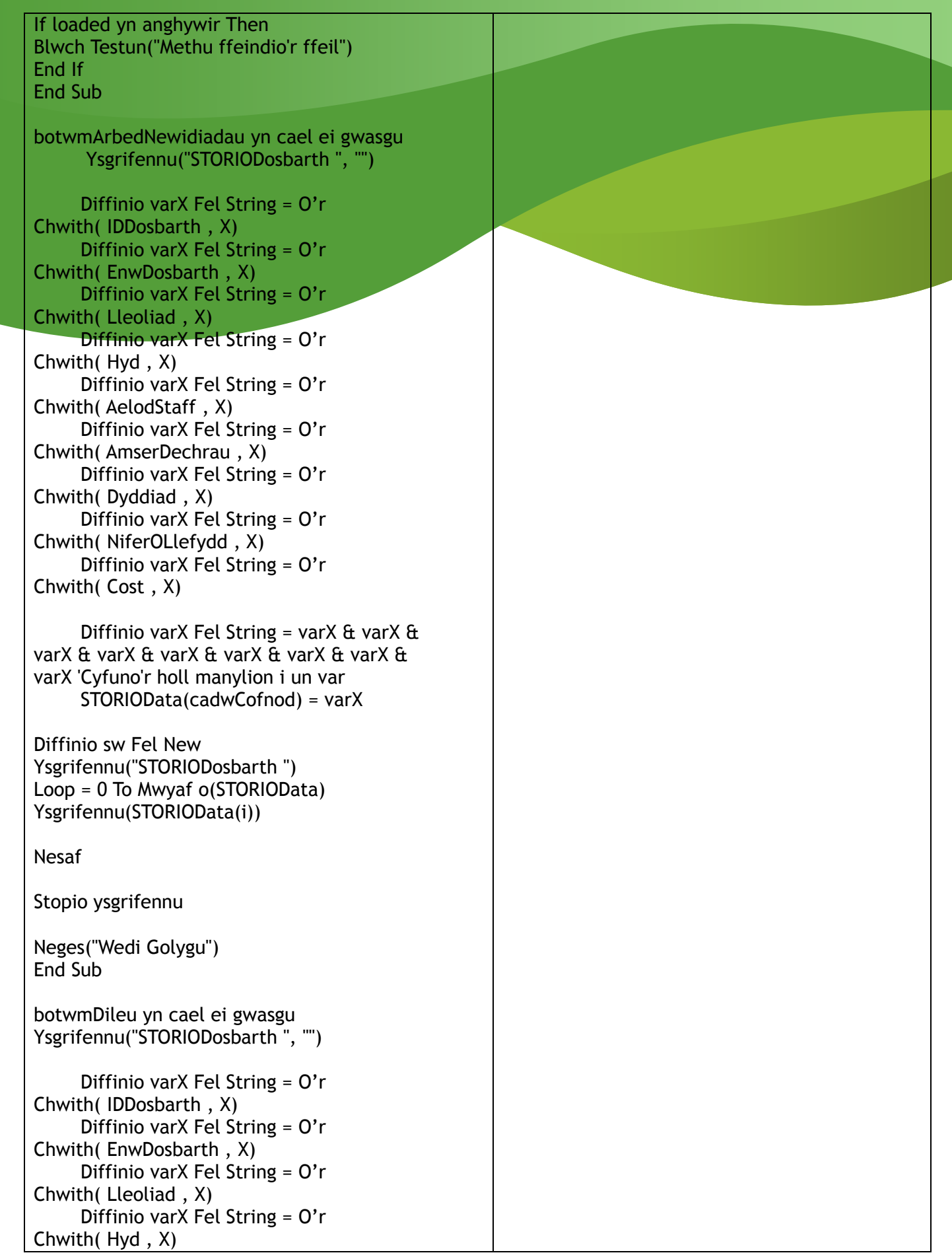

![](_page_19_Figure_0.jpeg)

#### frmGolyguSesiwnTherapi

![](_page_19_Picture_253.jpeg)

![](_page_20_Picture_277.jpeg)

![](_page_21_Picture_270.jpeg)

## frmChwilioDosbarth

![](_page_21_Picture_271.jpeg)

![](_page_22_Picture_192.jpeg)

### frmHafanArcheb

Private Structure Storio Public STORIOIDArcheb Fel String Public STORIOEnwDosbarth Fel String Public STORIODyddiad Fel String Public STORIOAmserDechrau Fel String Public STORIOLleoliad Fel String Public STORIOIDCwsmer Fel String Public STORIOEnwCwsmer Fel String Public STORIOCyfenwCwsmer Fel String Public STORIODyddiadGeni Fel String Public STORIOCyfeiriadPost Fel String Public STORIORhifFfon Fel String Public STORIOCost Fel String End Structure Dangos frmHafanArcheb Diffinio cyfri Fel Integer = 0 dataArray = Darllen Ffeil("STORIODosbarth ") For  $cyfri = 1$  To  $X$ Loop = 0 To dataArray.Length - 1 comboBox yn cynnwys (Canol(dataArray, X,  $X$ ))) Nesaf Nesaf dataArray = Darllen Ffeil ("STORIOCwsmer ") For cyfri =  $1$  To X Loop = 0 To dataArray.Length - X ComboBox.yn cynnwys (Canol(dataArray, X, X))) Nesaf Nesaf End Sub botwmDewisiwch yn cael ei gwasgu Diffinio CountGot Fel Integer = 0 Diffinio loaded Fel Boolean yn anghywir Diffinio STORIODataCount Fel Integer = 0 STORIOData = Darllen Ffeil ("STORIODosbarth ") Loop = 0 To Mwyaf o(STORIOData)  $CountGot = 0$ If  $Canol(STORIOData(i), X, X)) = comboBox$ Then CountGot = CountGot + 1 cadwCofnod = i

Diffinio rhain fel hyn er mwyn symleiddio y cod sydd yn cael ei ysgrifennu yn rhannau arall o'r ffurflen.

## End If

If CountGot > 0 Then

Lleoliad =  $Canol(STORIOData(i), XX, X))$ Hyd = Canol(STORIOData(i), XX, X))  $AelodStaff = Canol(STORIOData(i), XX, X)$ AmserDechrau = Canol(STORIOData(i), XX, X)) Dyddiad = Canol(STORIOData(i), XX, XX)) NiferOLlefydd = Canol(STORIOData(i), XX,  $X(X)$  $Cost = Canol(STORIOData(i), XX, X))$ loaded yn gywir Lleoliad.ReadOnly yn gywir Hyd.ReadOnly yn gywir AelodStaff.ReadOnly yn gywir AmserDechrau.ReadOnly yn gywir Dyddiad.ReadOnly yn gywir NiferOLlefydd.ReadOnly yn gywir Cost.ReadOnly yn gywir End If Nesaf If loaded yn anghywir Then Blwch Testun("Methu ffeindio'r ffeil") End If End Sub botwmDewisiwchID yn cael ei gwasgu Diffinio CountGot Fel Integer = 0 Diffinio loaded Fel Boolean yn anghywir Diffinio STORIODataCount Fel Integer = 0 STORIOData = Darllen Ffeil ("STORIOCwsmer ") Loop = 0 To Mwyaf o(STORIOData)  $CountGot = 0$ If Canol(STORIOData(i),  $X$ ,  $X$ )) = ComboBoxX Then CountGot = CountGot + 1 cadwCofnod = i End If If CountGot > 0 Then EnwCwsmer = Canol(STORIOData(i), X, X)) CyfenwCwsmer = Canol(STORIOData(i), XX, X)) DyddiadGeniCwsmer = Canol(STORIOData(i), XX, X)) CyfeiriadPostCwsmer = Canol(STORIOData(i), XX, X))

RhifFfonCwsmer =

#### Canol(STORIOData(i), XX, X))

 loaded yn gywir EnwCwsmer.ReadOnly yn gywir CyfenwCwsmer.ReadOnly yn gywir DyddiadGeniCwsmer.ReadOnly yn gywir CyfeiriadPostCwsmer.ReadOnly yn gywir RhifFfonCwsmer.ReadOnly yn gywir

#### End If

**Nesaf** If loaded yn anghywir Then Blwch Testun("Methu ffeindio'r ffeil") End If

#### End Sub

botwmCreuArcheb yn cael ei gwasgu Diffinio STORIOData Fel New Storio Diffinio sw Fel New Ysgrifennu("STORIOArcheb ", True) STORIOData.STORIOIDArcheb = O'r Chwith( IDArcheb , X) STORIOData.STORIOEnwDosbarth = O'r Chwith(comboBoxX , X) STORIOData.STORIODyddiad = O'r Chwith( Dyddiad , X) STORIOData.STORIOAmserDechrau = O'r Chwith( AmserDechrau , X) STORIOData.STORIOLleoliad = O'r Chwith( Lleoliad , X) STORIOData.STORIOIDCwsmer = O'r Chwith(ComboBoxX , X) STORIOData.STORIOEnwCwsmer = O'r Chwith( EnwCwsmer , X) STORIOData.STORIOCyfenwCwsmer = O'r Chwith( CyfenwCwsmer , X) STORIOData.STORIODyddiadGeni = O'r Chwith( DyddiadGeniCwsmer , X) STORIOData.STORIOCyfeiriadPost = O'r Chwith( CyfeiriadPostCwsmer , X) STORIOData.STORIORhifFfon = O'r Chwith( RhifFfonCwsmer , X) STORIOData.STORIOCost = O'r Chwith( Cost , X)

Ysgrifennu(STORIOData.STORIOIDArcheb & STORIOData.STORIOEnwDosbarth & STORIOData.STORIODyddiad & STORIOData.STORIOAmserDechrau & STORIOData.STORIOLleoliad & STORIOData.STORIOIDCwsmer & STORIOData.STORIOEnwCwsmer & STORIOData.STORIOCyfenwCwsmer & STORIOData.STORIODyddiadGeni &

![](_page_26_Picture_225.jpeg)

### frmCreuArchebSesiwnTherapi

Private Structure Storio Public STORIOIDArcheb Fel String Public STORIOIDSesiwnTherapi Fel **String**  Public STORIOEnwDosbarth Fel String Public STORIOLleoliad Fel String Public STORIODyddiad Fel String Public STORIOAmserDechrau Fel String Public STORIOLen Fel String Public STORIOIDCwsmer Fel String Public STORIOEnwCwsmer Fel String Public STORIOCyfenwCwsmer Fel String Public STORIODyddiadGeni Fel String Public STORIOCyfeiriadPost Fel String Public STORIORhifFfôn Fel String End Structure Dangos frmCreuArchebSesiwnTherapi Diffinio cyfri Fel Integer = X dataArray = Darllen Ffeil("STORIOSesiwnTherapi ") For  $cyfri = 1$  To  $X$ Loop = 0 To dataArray.Length - X ComboBox yn cynnwys(Canol(dataArray(i), X,  $X$ ))) **Nesaf** Nesaf dataArray = Darllen Ffeil("STORIOCwsmer ") For cyfri =  $1$  To X Loop = 0 To dataArray.Length - X ComboBox yn cynnwys (Canol(dataArray(i),  $(X, X))$ Nesaf Nesaf End Sub botwmDewisSesiwn yn cael ei gwasgu Diffinio CountGot Fel Integer = 0 Diffinio loaded Fel Boolean yn anghywir Diffinio STORIODataCount Fel Integer = 0

STORIOData = Darllen Ffeil ("STORIOSesiwnTherapi ")

Loop = 0 To Mwyaf o(STORIOData)

![](_page_27_Picture_192.jpeg)

![](_page_28_Picture_245.jpeg)

![](_page_29_Picture_195.jpeg)

## frmDileuArcheb

![](_page_29_Picture_196.jpeg)

![](_page_30_Picture_336.jpeg)

```
 Stopio ysgrifennu
```
Neges("Wedi Dileu")

![](_page_31_Picture_244.jpeg)

![](_page_32_Picture_398.jpeg)

![](_page_33_Picture_187.jpeg)

![](_page_33_Picture_188.jpeg)

# frmIncwmDyddiol

![](_page_33_Picture_189.jpeg)

![](_page_34_Picture_225.jpeg)

![](_page_34_Picture_226.jpeg)

## frmIncwmWythnosol

![](_page_34_Picture_227.jpeg)

![](_page_35_Picture_0.jpeg)